# IT-234 – database concepts

UNIT 8 – USING SQL COMMANDS TO QUERY DATA IN MORE THAN ONE TABLE

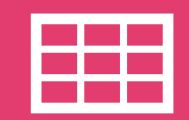

You have explored gathering data from one table.

In this unit, you will be combining data from two or more tables to produce a result set.

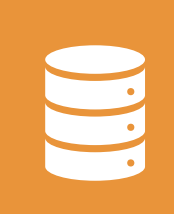

This technique is how you can get a lot of useful data from the database, but it requires knowledge of how the tables are laid out.

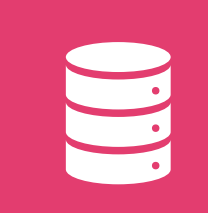

We can join tables (or views) whenever we need data from more than one table in our query results.

In SQL, you specify joins by listing the tables or views to be joined after the FROM clause of the SELECT statement.

The SQL JOIN clause is used with the FROM table specifications to combine records from two or more tables in a database.

A JOIN is a means for combining fields from two tables by using values common to each.

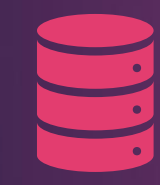

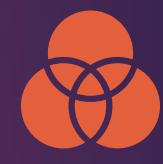

Subqueries are another means for extracting data from multiple tables in a SQL query.

A subquery refers to a query (SELECT statement) that is contained in, and thus is subordinate to, another query. Subqueries offer a very flexible way of selecting data.

Unions combine the results from multiple SELECT queries into a consolidated result set.

A union can be used if certain conditions are met.

Each SELECT statement within UNION must have the same number of columns.

The columns must have similar data types.

The columns in each SELECT statement must also be in the same order.

After completing this unit, you should be able to:

> ➢ Use advanced SQL statements to manage and interact with data from more than one table.

### SQL Joins

In a relational database, data is distributed in multiple logical tables.

To get a complete meaningful set of data, you need to query data from these tables via joins.

SQL Server supports many kinds of joins including inner join, left join, right join, full outer join, and cross join.

Each join type specifies how SQL Server uses data from one table to select rows in another table.

Example tables from Northwind database:

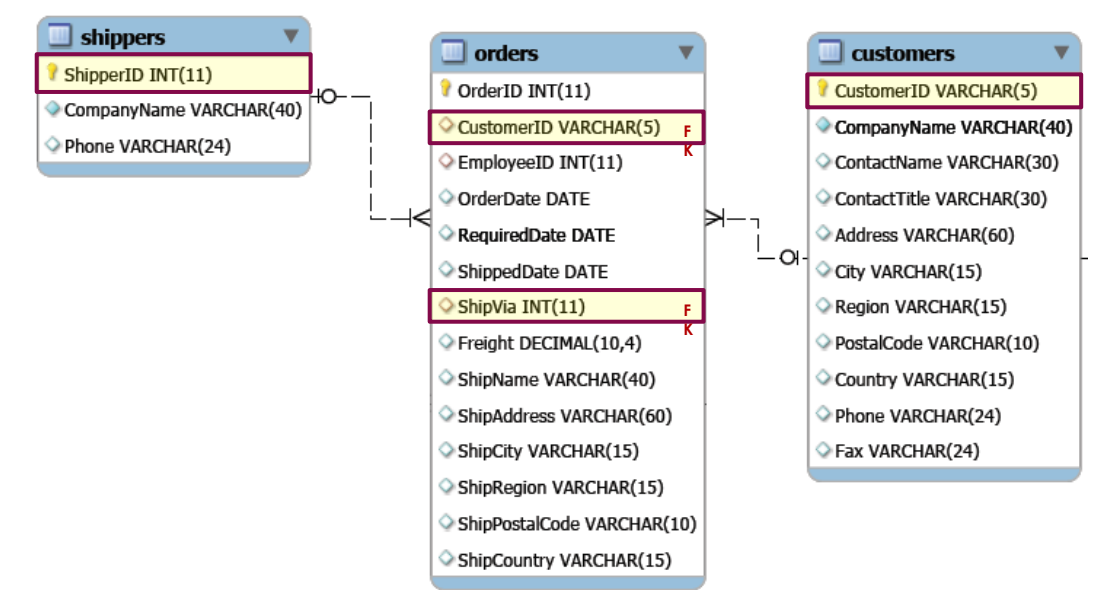

### SQL Joins

### SQL INNER JOIN

- The INNER JOIN keyword selects records that have matching values in both tables.
- Syntax:

SELECT column name(s) FROM table1 INNER JOIN table2 ON table1.column\_name = table2.column\_name;

**INNER JOIN** 

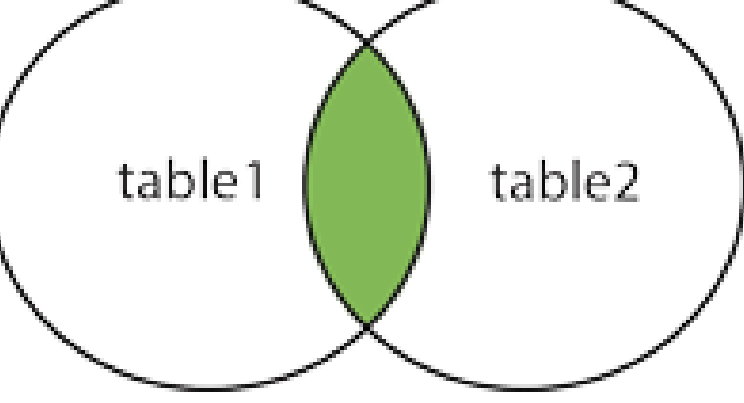

We can create the following SQL statement (that contains an INNER JOIN), that selects records that have matching values in both tables:

## SQL INNER JOIN

SELECT Orders.OrderID, Customers.CompanyName **FROM Orders** INNER JOIN Customers ON Orders. CustomerID = Customers. CustomerID;

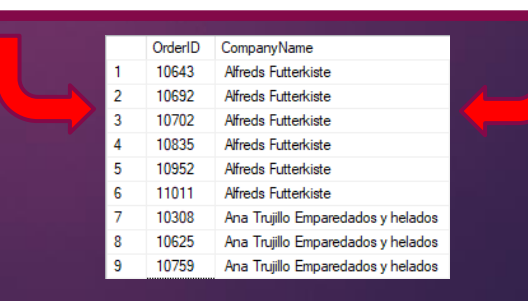

#### The following SQL statement selects all orders with customer and shipper

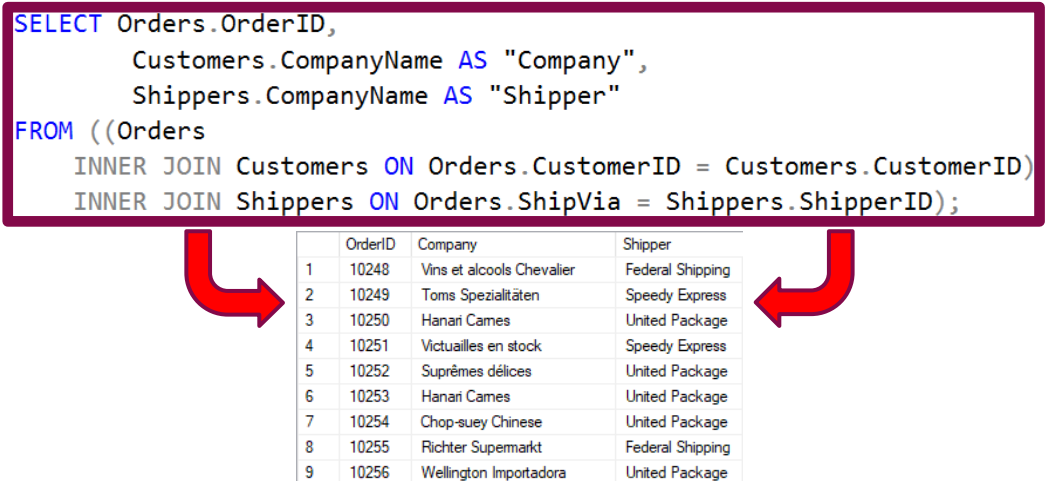

### SQL INNER JOIN – Three tables

### SQL LEFT OUTER JOIN

- The LEFT JOIN keyword returns all records from the left table (table1), and the matching records from the right table (table2).
- The result is 0 records from the right side, if there is no match.

SELECT column name(s) FROM table1 LEFT JOIN table2 ON table1.column name = table2.column name;

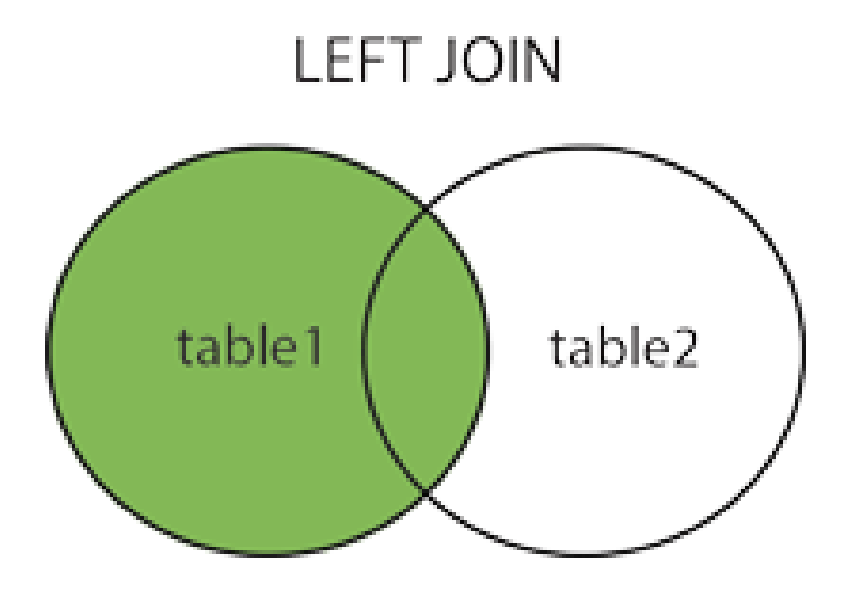

#### The following SQL statement will select all

#### customers, and any orders they might

SELECT Customers.CompanyName, Orders.OrderID<br>FROM Customers LEFT JOIN Orders ON Customers. CustomerID = Orders. CustomerID ORDER BY Orders.OrderID;

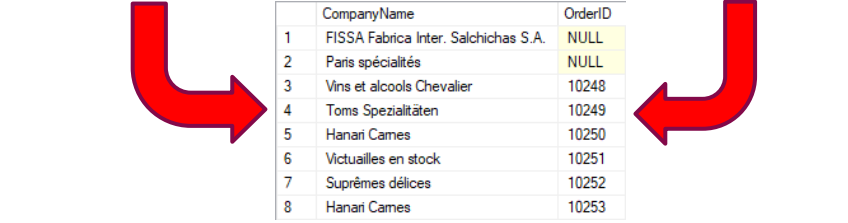

*Note: The LEFT JOIN keyword returns all records from the left table (Customers), even if there are no matches in the right table (Orders).* SQL LEFT OUTER JOIN

### SQL right OUTER JOIN

- The RIGHT JOIN keyword returns all records from the right table (table2), and the matching records from the left table (table1).
- The result is 0 records from the left side, if there is no match.

SELECT column name(s) FROM table1 RIGHT JOIN table2 ON table1.column name = table2.column name;

RIGHT JOIN

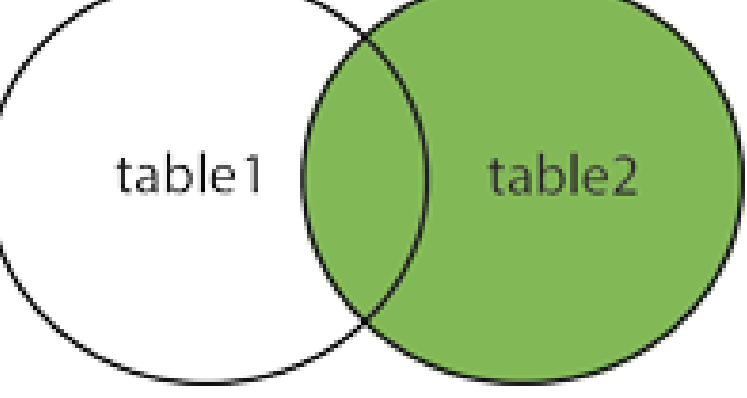

#### The following SQL statement will select all

customers, and any orders they might

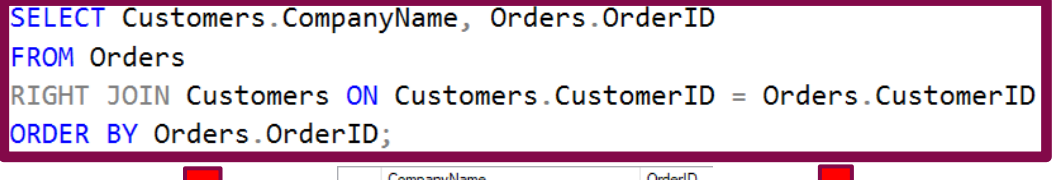

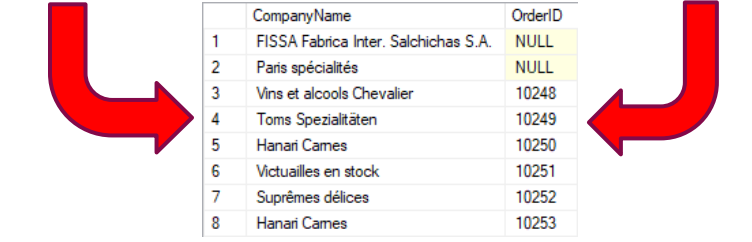

*Note: The RIGHT JOIN keyword returns all records from the right table (Customers), even if there are no matches in the left table (Orders).*

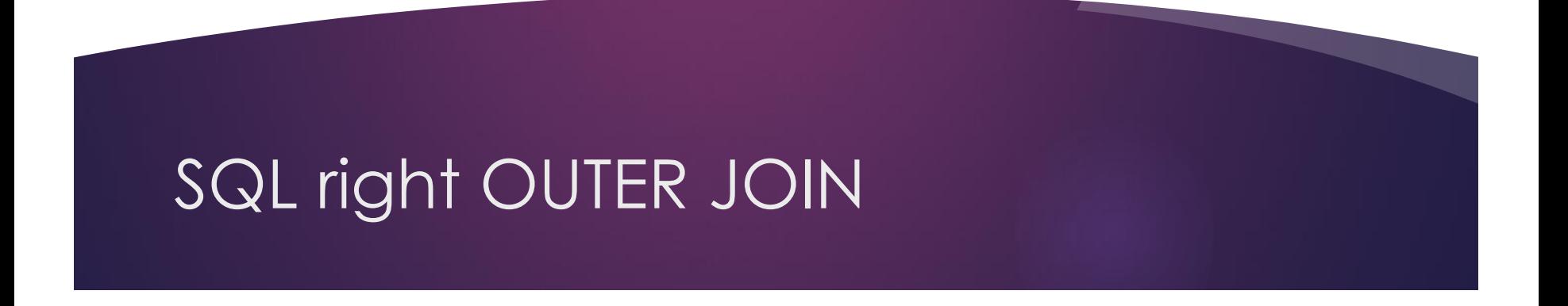

### SQL full OUTER JOIN

 The FULL OUTER JOIN keyword returns all records when there is a match in left (table1) or right (table2) table records.

SELECT column name(s) FROM table1 FULL OUTER JOIN table2 ON table1.column\_name = table2.column\_name WHERE condition;

### FULL OUTER JOIN

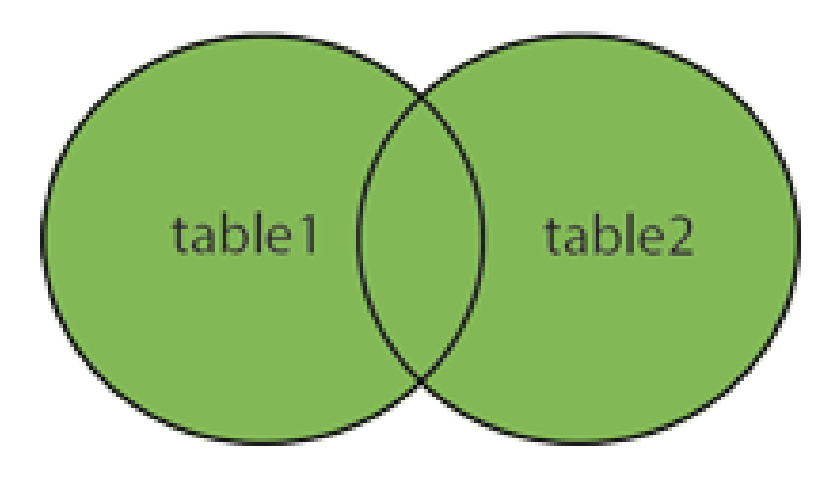

#### The following SQL statement selects all

customers and all orders:

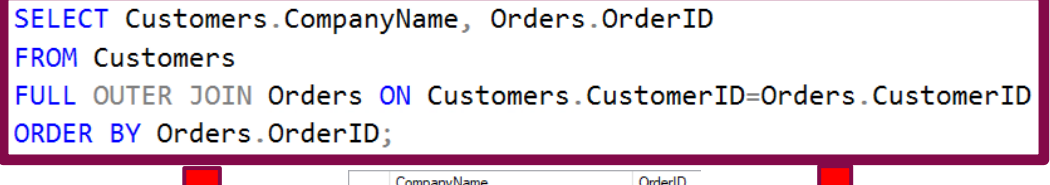

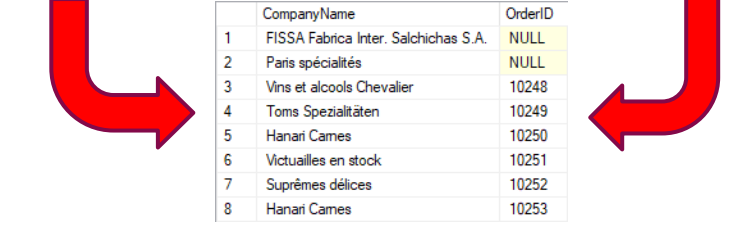

*Note: The FULL OUTER JOIN keyword returns all matching records from both tables whether the other table matches or not. So, if there are rows in "Customers" that do not have matches in "Orders", or if there are rows in "Orders" that do not have matches in "Customers", those rows will be listed as well.*

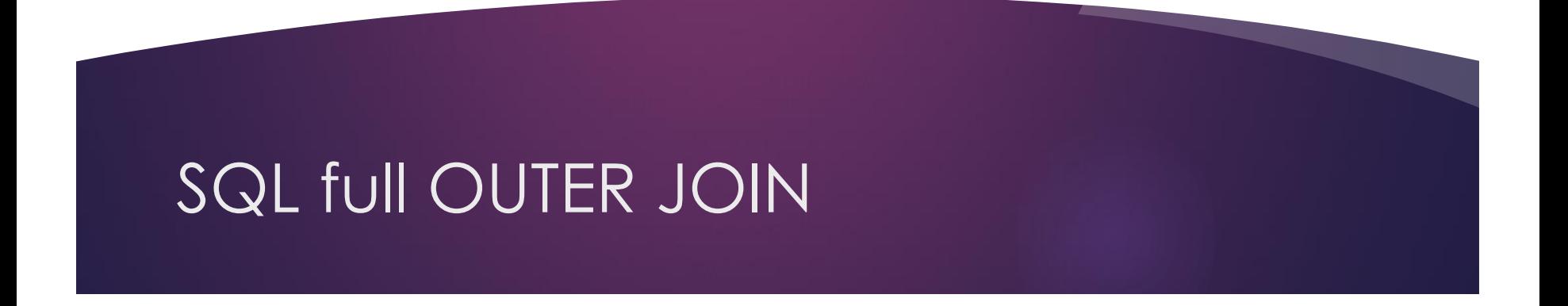

### SQL Self Join

A self join is a regular join, but the table is joined with itself.

Syntax:

SELECT column\_name(s)<br>FROM table1 T1, table1 T2 WHERE condition;

T1 and T2 are different table aliases for the same table.

### The following SQL statement matches

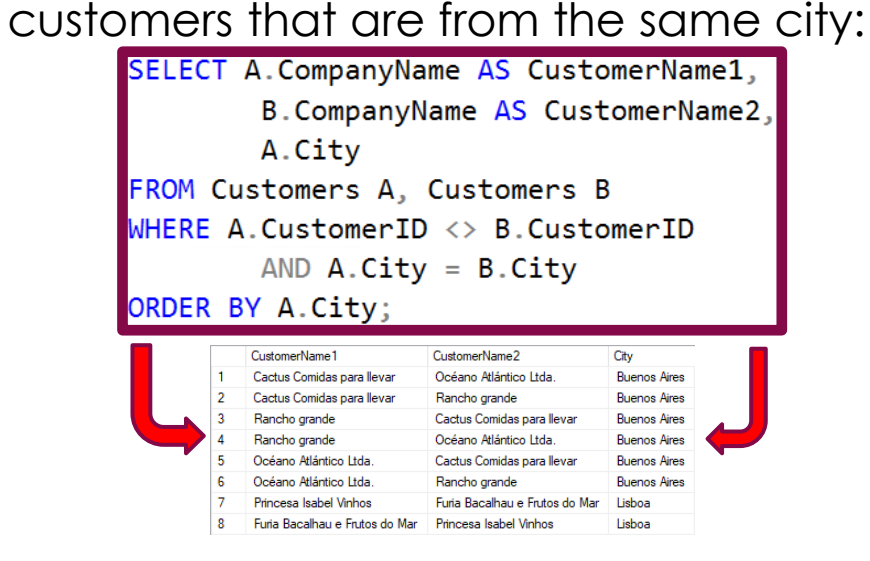

### SQL Self Join

- **The UNION operator is used to** combine the result set of two or more SELECT statements.
	- ➢ Every SELECT statement within UNION must have the same number of columns
	- $\triangleright$  The columns must also have similar data types
	- $\triangleright$  The columns in every SELECT statement must also be in the same order

# SQL UNION **Operator**

#### UNION Syntax:

SELECT column\_name(s) FROM table1 **UNION** SELECT column\_name(s) FROM table2;

 The UNION operator selects only distinct values by default.

 To allow duplicate values, use UNION ALL:

SELECT column\_name(s) FROM table1 UNION ALL SELECT column\_name(s) FROM table2; The following SQL statement returns the cities (only distinct values) from both the "Customers" and the "Suppliers"

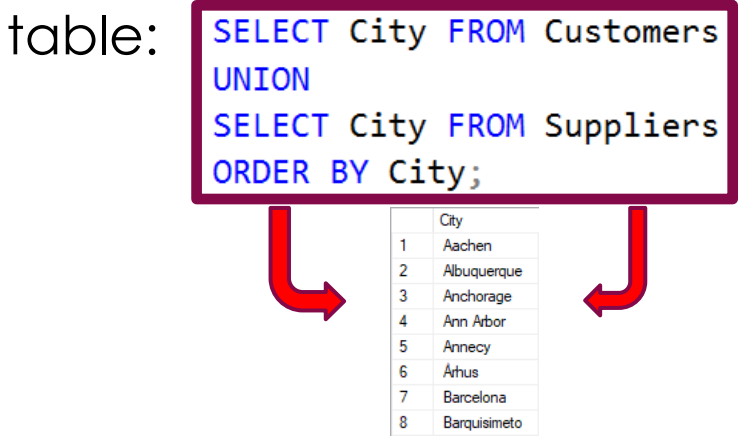

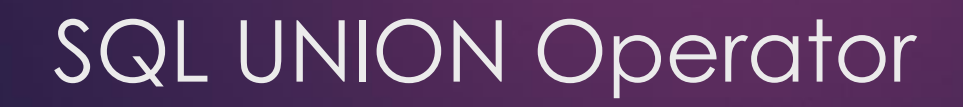

The following SQL statement returns the German cities (only distinct values) from both the "Customers" and the "Suppliers" table:

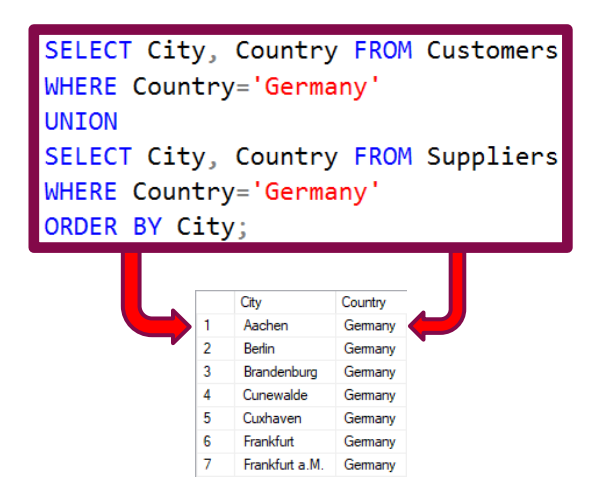

#### The following SQL statement lists all customers and suppliers:

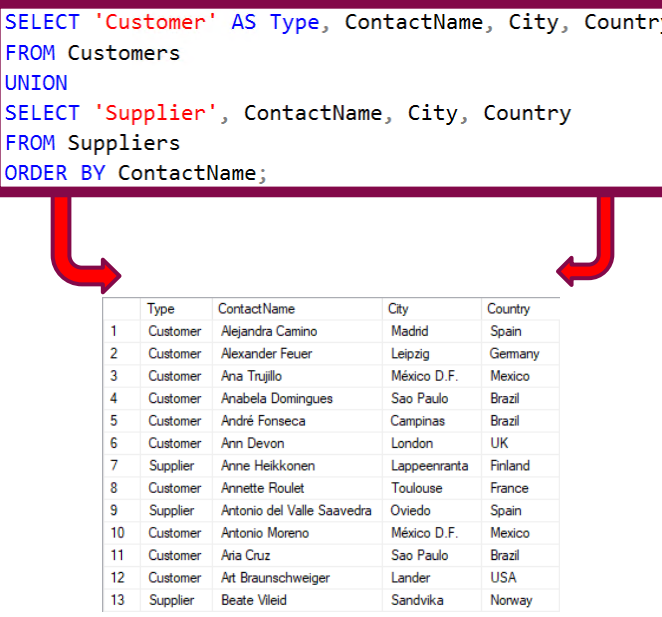

The following SQL statement returns the cities (duplicate values also) from both the "Customers" and the "Suppliers" table:

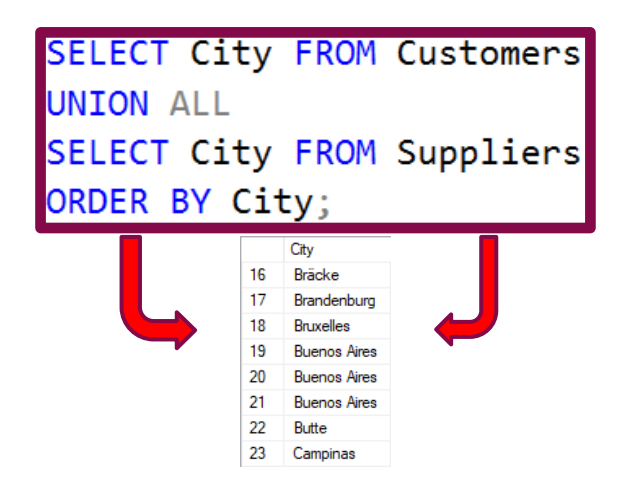

### SQL subquery

A subquery is a query nested inside another statement such as SELECT, INSERT, UPDATE, or DELETE.

- ➢ In place of an expression
- ➢ With IN or NOT IN
- $\triangleright$  With ANY or ALL
- ➢ With EXISTS or NOT EXISTS
- ➢ In UPDATE, DELETE, or INSERT statement
- ➢ In the FROM clause

#### Example tables:

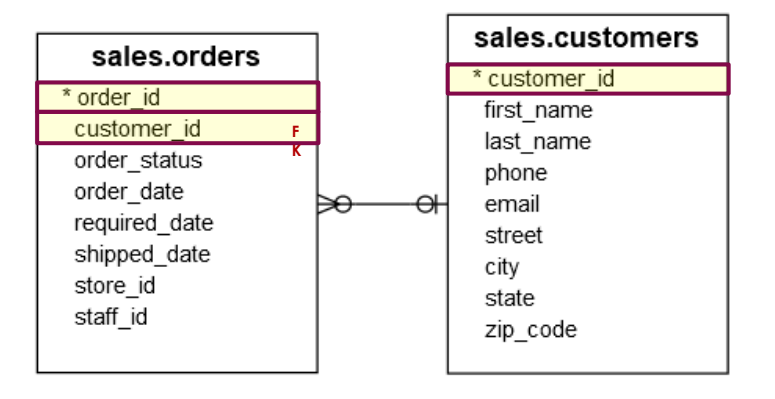

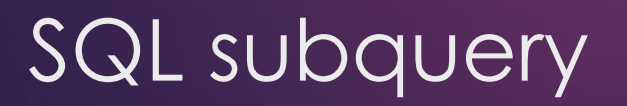

The following statement shows how to use a subquery in the WHERE clause of a SELECT statement to find the sales orders of the customers who locate in New York:

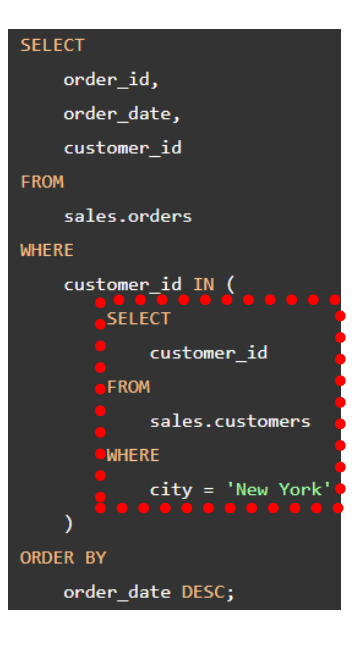

### SQL subquery

### SQL subquery

Here is the result:

- In the example, the following statement is a subquery:
- Note that you must always enclose the SELECT query of a subquery in parentheses ().

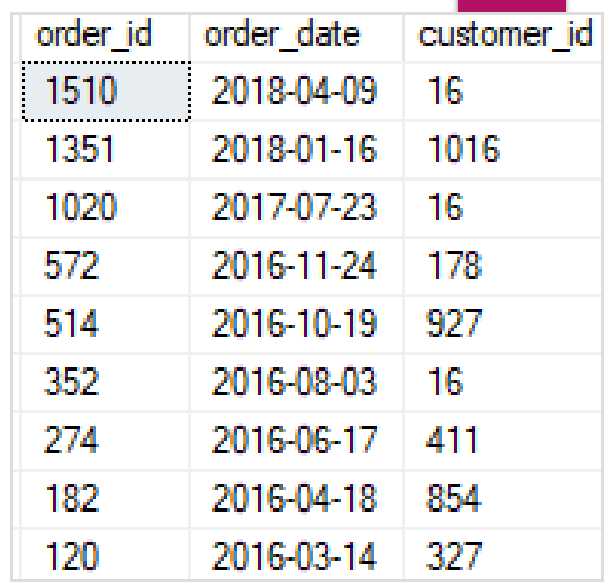

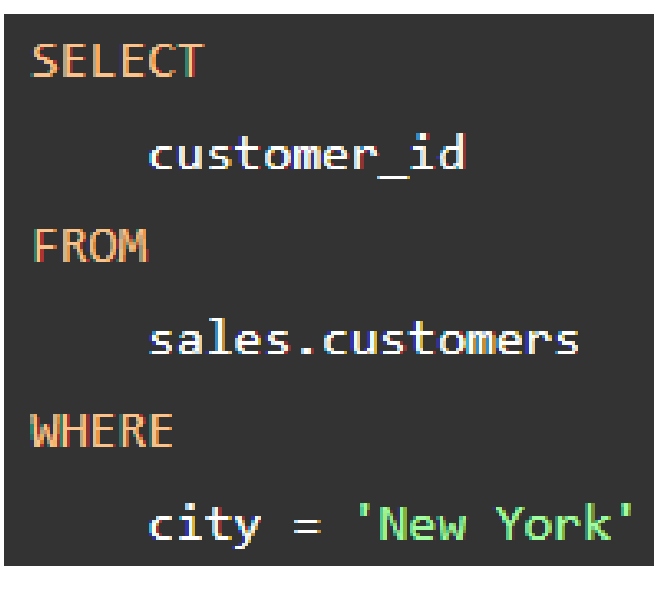

### SQL subquery

 A subquery is also known as an inner query or inner select while the statement containing the subquery is called an outer select or outer query:

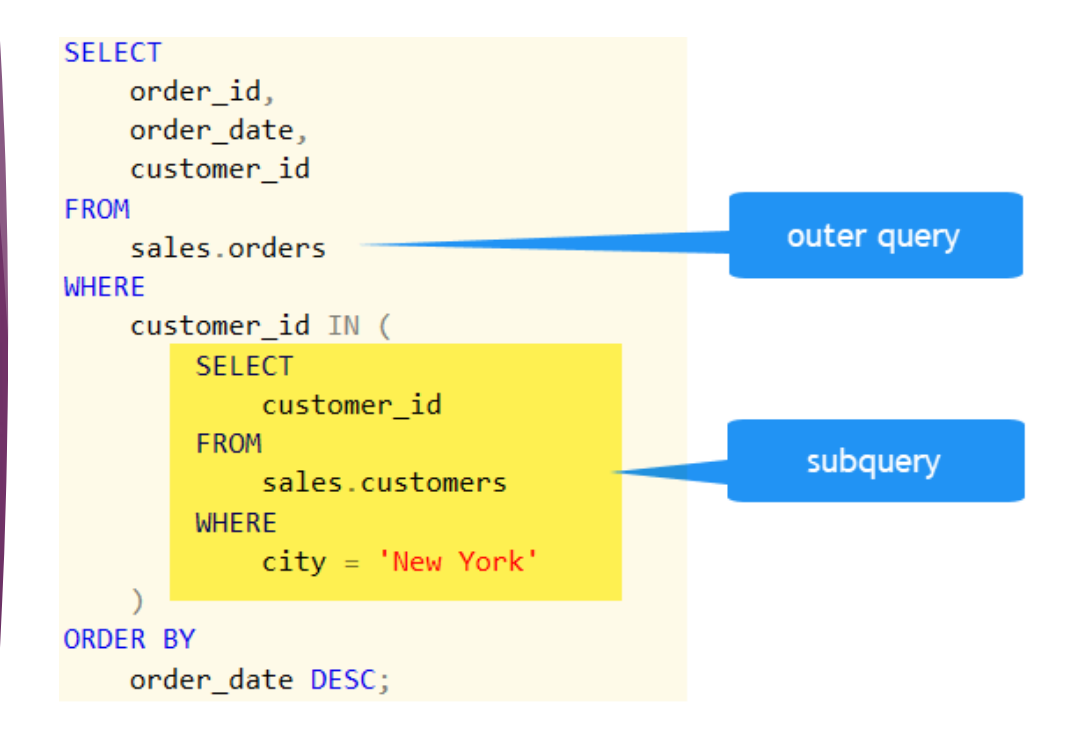

In the example query, the subquery executes first to get a list of customer identification numbers of the customers who locate in New York.

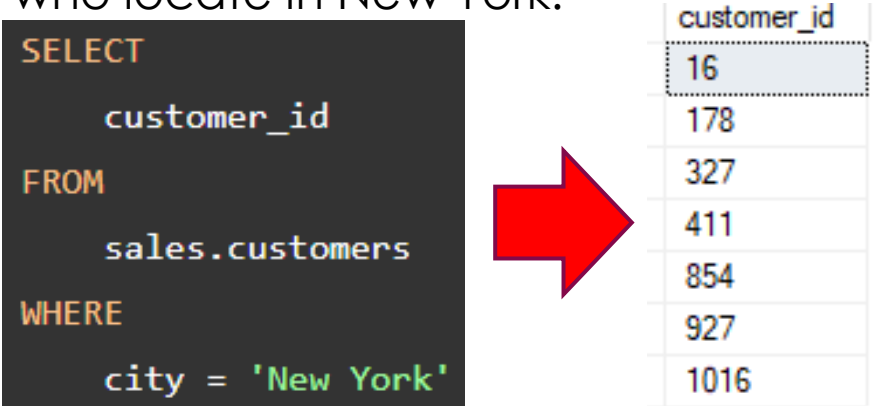

### SQL subquery

 SQL Server then substitutes customer identification numbers returned by the subquery in the IN operator and executes the outer query to get the final result set.

# SQL subquery

#### **SELECT**

order id, order date, customer id

#### **FROM**

sales.orders

#### WHERE

customer id IN (16, 178, 327, 411, 854, 927, 1016) ORDER BY order date DESC;

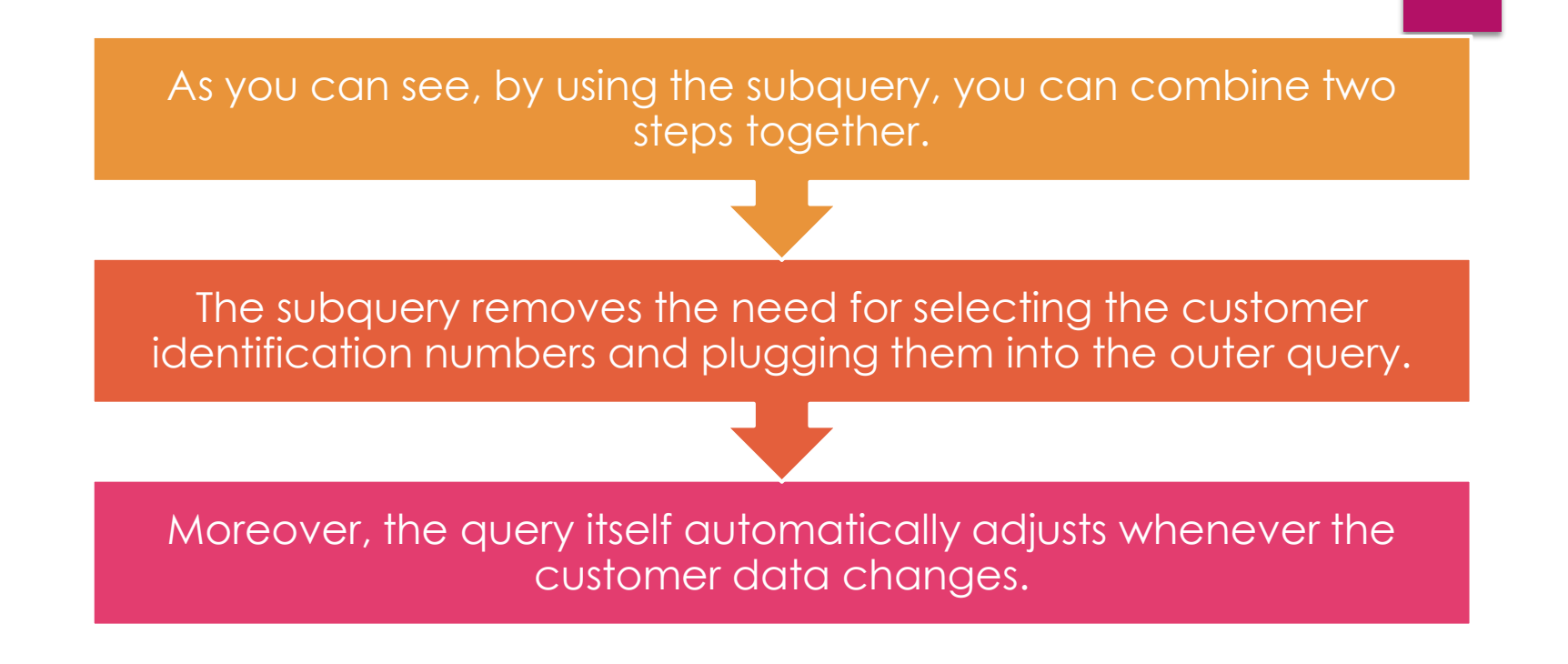

### SQL subquery

A subquery can be nested within another subquery.

SQL Server supports up to 32 levels of nesting.

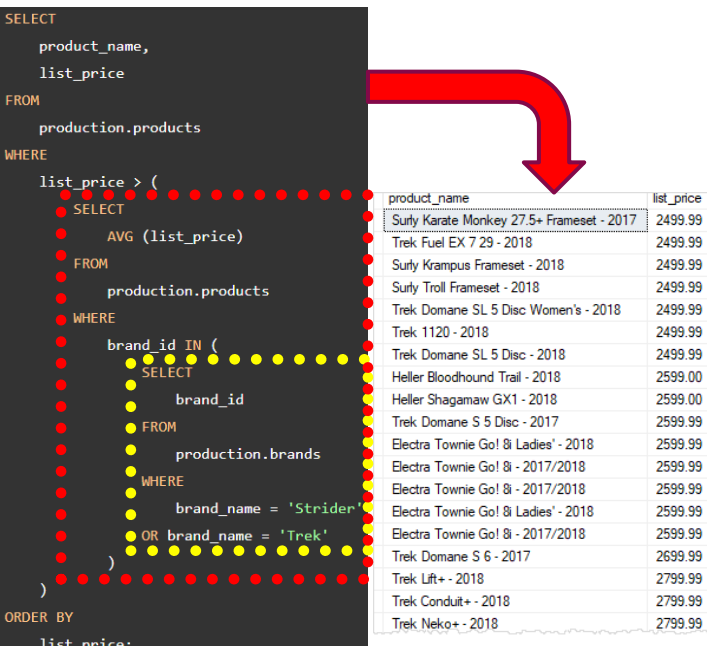

### SQL Nested subquery

### First, SQL Server executes the following subquery to get a list of brand identification numbers of the Strider and Trek brands:

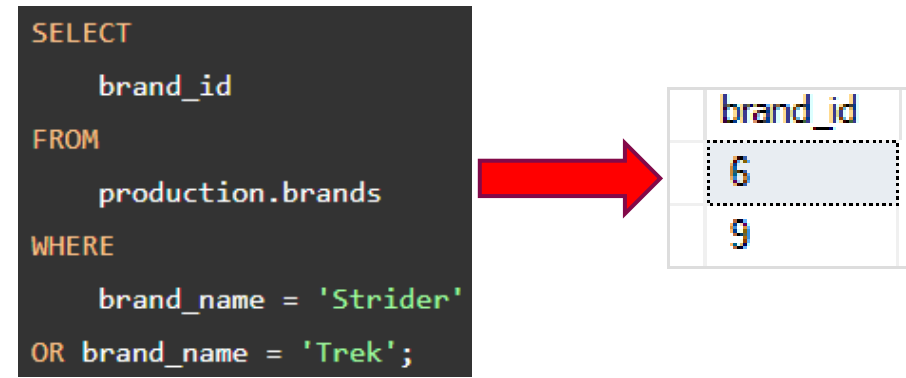

### SQL nested subquery

### SQL nested subquery

 Second, SQL Server calculates the average price list of all products that belong to those brands.

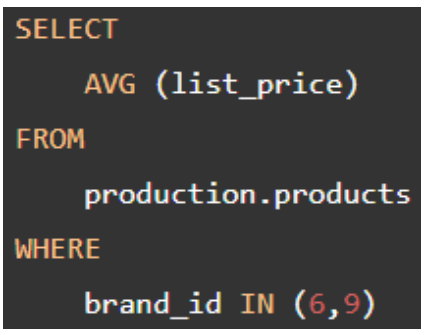

 Third, SQL Server finds the products whose list price is greater than the average list price of all products with the Strider or Trek brand.

#### Suppose that you want to find the average of the sum of orders of all sales staff.

To do this, you can first find the number of orders by staffs:

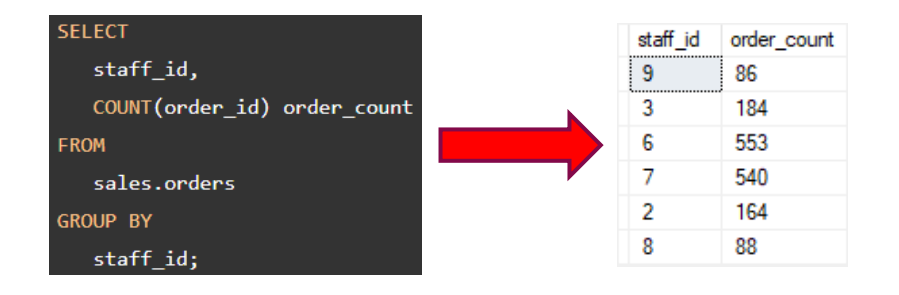

SQL subquery – virtual table

Then, you can apply the AVG() function to this result set.

Since a query returns a result set that looks like a virtual table, you can place the whole query in the FROM clause of another query like this:

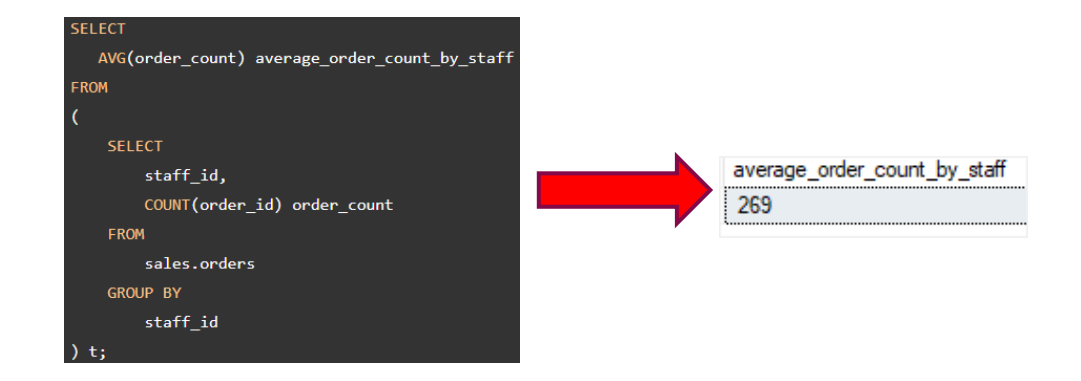

### SQL subquery – virtual table

### SQL subquery – virtual table

The query that you place in the FROM clause must have a table alias.

In the example, **t** served as the table alias for the subquery.

To come up with the final result, SQL Server carries the following steps:

Execute the subquery in the FROM clause.

Use the result of the subquery and execute the outer query.

### SQL correlated subquery

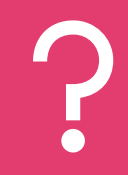

A correlated subquery is a subquery that uses the values of the outer query.

"

In other words, it depends on the outer query for its values.

Because of this dependency, a correlated subquery cannot be executed independently as a simple subquery.

### SQL correlated subquery

- Moreover, a correlated subquery is executed repeatedly, once for each row evaluated by the outer query.
- The correlated subquery is also known as a repeating subquery.
	- Consider the following products table:

### production.products

\* product id product\_name brand id category id model year list price

The following example finds the products whose list price is equal to the highest list price of the products within the same category:

list price

489.99

2599.99  $\overline{\phantom{a}}$ 

2999.99  $\overline{\phantom{a}}$ 

3999.99  $\overline{1}$ 

4999.99

4999.99 - 5

4999.99 5

5299.99 6

5299.99 6

11999.99 7

 $\overline{\phantom{a}3}$ 

category id

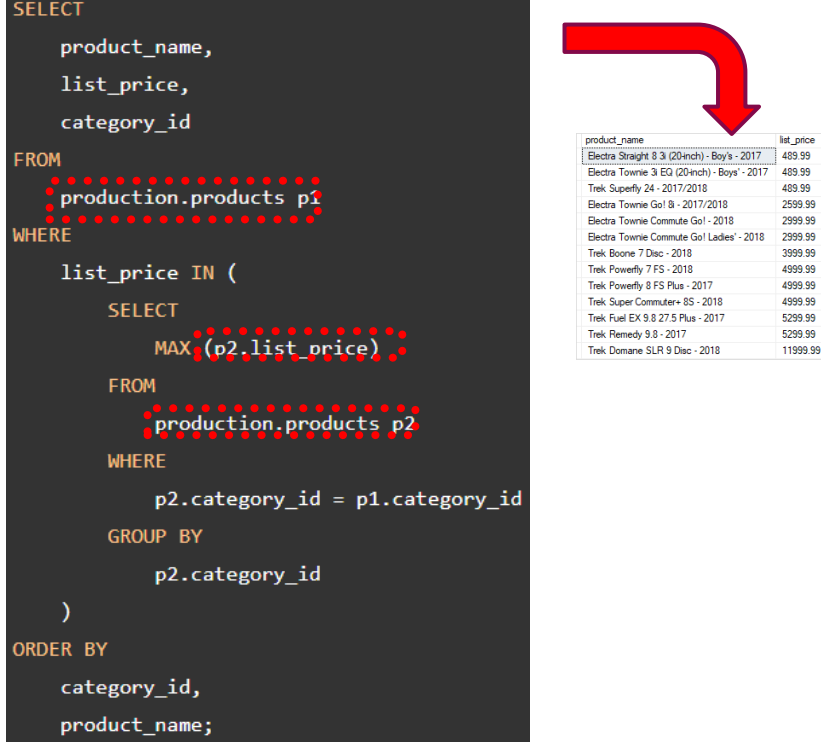

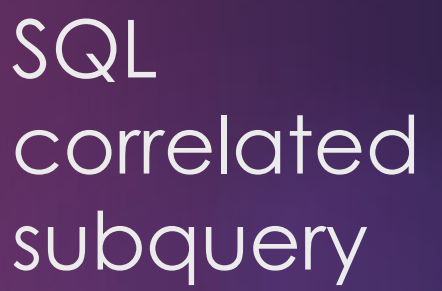

In the example, for each product evaluated by the outer query, the subquery finds the highest price of all products in its category.

If the price of the current product is equal to the highest price of all products in its category, the product is included in the result set.

This process continues for the next product and so on.

As you can see, the correlated subquery is executed once for each product evaluated by the outer query.

SQL correlated subquery